# Bioinformatics III

### Analysis and prediction of 3D macromolecule structures

Lecture 3 – structural file formats (CIF)

Saulius Gražulis 2021 m.

# CIF an mmCIF formats ASCII (CIF 2: UTF-8) encoded files Free format syntax Data identified by keywords Uses relational data model Each data value is associated with a data name, forming a data item

### Meanings of data names are specified in CIF dictionaries

<http://www.iucr.org/iucr-top/cif/standard/cifstd1.html> <http://www.iucr.org/iucr-top/cif/spec/version1.1/cifsyntax.html>

## Example of a CIF file

```
data_1KNV
#
_entry.id 1KNV
#
audit conform.dict name mmcif pdbx.dic
audit conform.dict version 1.044
...
_cell.entry_id 1KNV
_cell.length_a 121.230
_cell.length_b 122.280
_cell.length_c 56.870
_cell.angle_alpha 90.00
\overline{c} cell.angle\overline{b} beta 90.00
_cell.angle_gamma 90.00
...
loop_
_atom_site.group_PDB
_atom_site.id
_atom_site.type_symbol
...
ATOM 1 N N . ASN A 1 4 ? 3.407 40.303 50.109 1.00 66.19 ? ? ? ? ? 4 ASN A N 1
ATOM 2 C CA . 
ASN A 1 4 ? 4.752 
             40.029 49.523 1.00 67.25 ? ? ? ? ? 4 ASN A CA 1
```
# Languages (Computer Sci.)

In CS, a *language* L is a pair  $(A, W \subset A^*)$ , where:

A is a finite alphabet (i.e. a finite set of symbols),

 $A^*$  is the (infinite) set of all possible strings over A W is a *subset* of  $A^*$ .

## Grammars

Example of a **grammar**:

$$
R \rightarrow S | S + R | S - R
$$
  
\n
$$
S \rightarrow D | D \times S | D / S
$$
  
\n
$$
D \rightarrow V | (R)
$$
  
\n
$$
V \rightarrow a | b | c
$$

Correct (derivable) sentence:

$$
(a+b)/(a-b\times b/c)
$$

Incorrect (non-derivable) sentence:

$$
((a)(+-b)/((a-b\,bcdef\times b/c)
$$

## Backus–Naur Form (BNF)

```
<expression> ::= <product>
              | <product> + <expression>
              | <product> - <expression>
<product>  ::= <term>
              | <term> * <product>
              | <term> / <product>
<term> ::= <identifier> | ( <expression> )
\leidentifier> ::= a | b | c
```
# CIF and STAR syntax

CIF grammar in Backus-Naur form:

```
...
\alpha <data block> ::= <data heading> <data>+ { <wspace>+ | <EOF> }
\alpha <data heading> ::= <DATA > <non blank char>+
\overline{\text{ } <data \overline{\text{ } } \overline{\text{ } } ::= { <wspace>+ <data name> <wspace>* <br/> <br/> <br/> <br/> <br/> <br/> <wspace>* <br/> <br/> <br/> <wspace>* <br/> <br/> <wspace>* <br/> <br/> <br/> <wspace>* <br/> <wspace>* <br/>
                               \leqdata_value 1> \overline{\} | { <wspace>+ <data_name> <wspace>* <terminate>
                              \leqdata value 2> }
                          | <data_loop>
<data_loop> ::= <wspace>+ <LOOP_> <data_loop_field> <data_loop_values>
<data_loop_field> ::= { <wspace>+ <data_name> }+
<data name> ::= ' ' <non blank char>+
\alpha <data loop values> ::= { { \alpha <wspace>* <br/> \alpha <br/>alue to \alpha = { \alpha + \alpha}
                                | \{ <wspace>* <terminate> <data_value_2> } }+
...
```
CIF 1: <http://ww1.iucr.org/iucr-top/cif/spec/version1.1/cifsyntax.html#gram> CIF 2: Bernstein 2016 <https://doi.org/10.1107/s1600576715021871> CIF 2 grammar: <https://journals.iucr.org/j/issues/2016/01/00/aj5269/aj5269sup1.txt> GitHub: <https://github.com/COMCIFS>

## CIF syntax features

# Comments start with a "hash" (#) symbol and extend to the end of the line # CIF 1: only ASCII symbols are allowed; CIF 2: uses UTF-8 encoding

data\_DataName tag1 value # values without spaces or quotes can be specified as they are \_tag2 1.23(3) # Numbers carry optional precision (standard uncertainty, su) \_tag3 'values with spaces must be in single ...' tag4 "... or double quotes -- this is a quoted string (q.s.)" \_tag5 'a word like d'Alamber with a quote may be in the middle of a q.s.(!)' \_tag5a # Comments may be inserted where the white space is allowed 'a value may be anywhere in the file, also on another line' loop\_ tag6 # Data tables (loops) MAY be arbitrarily split into lines. tag7 tag8 123 456 789 111 222 333

DaTa NextDataName # CIF keywords are case insensitive, but values are tag1 123 # Data names MUST be unique within the data block # but may be repeated in subsequent blocks

# No special mark at the end of the file or data stream

## CIF semantics; CIF dictionaries

Q: what does ' atom site label' mean? What data names are used for coordinates?

```
data atom site fract
   loop_ _name ' _atom_site_fract_x'
                         '_atom_site_fract_y'
                        '_atom_site_fract_z'
   category atom site
   type numb
...
   list reference and the same site label'
    _definition
; Atom-site coordinates as fractions of the _cell_length_ values.
;
data_atom_site_label
   name ' atom site label'
   category atom site
   type char
...
definition
           The atom site label is a unique identifier for a particular site
            in the crystal.
...
```
CIF 1: <https://github.com/COMCIFS/DDL1-legacy-dictionaries> CIF 2: <https://github.com/COMCIFS> CIF Core: [https://github.com/COMCIFS/cif\\_core/blob/master/cif\\_core.dic](https://github.com/COMCIFS/cif_core/blob/master/cif_core.dic)

# CIF "dictionaries of dictionaries", DDL

What does ' name' mean? Which data name is used to specify value type?

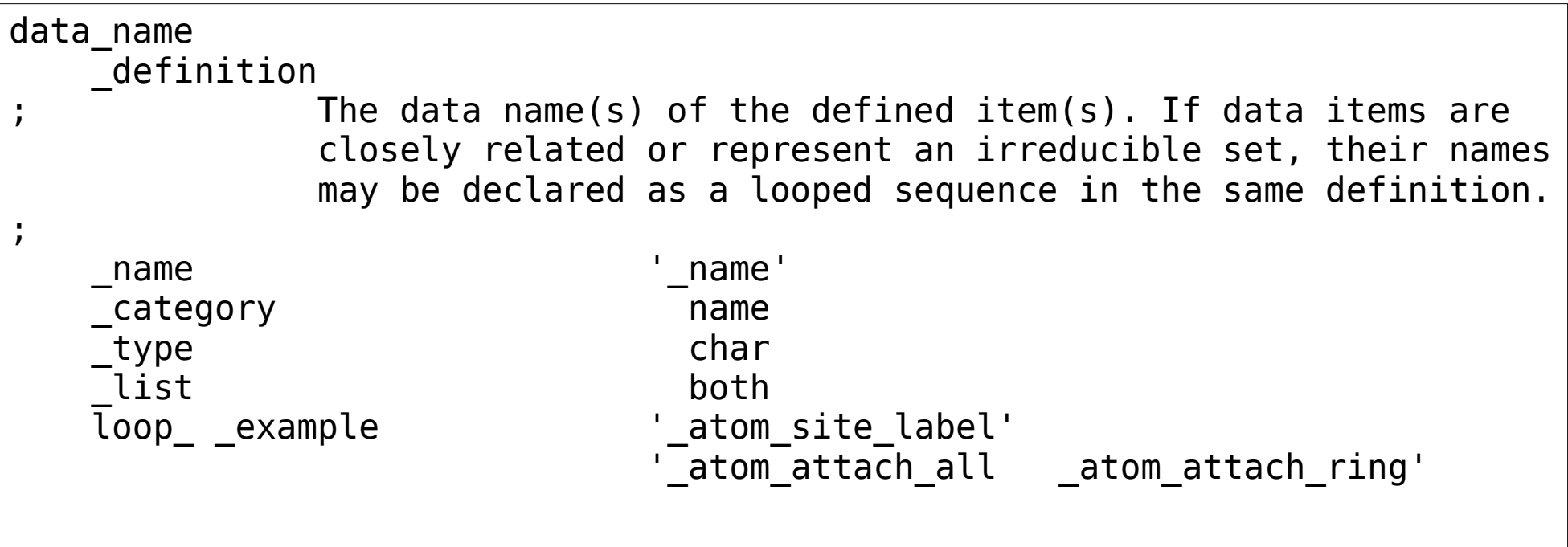

DDL1: <https://www.iucr.org/resources/cif/ddl/ddl1> DDL2: <https://www.iucr.org/resources/cif/ddl/ddl2> DDLm: <https://www.iucr.org/resources/cif/ddl/ddlm>

# mmCIF, DDL2 dictionary

The original CIF DDL1 dictionary did **not** have means to describe macromolecules

PDB created mmCIF (macromolecular CIF) format (syntactically compatible with CIF) and the DDL2 dictionary

## Advantages of the (mm)CIF format

- Plain text (ASCII or UTF-8), human and machine readable
- Formally defined syntax
- Machine readable semantics (dictionaries)
- Applicable to all kinds of information
- Easy means to add new data items

## Drawbacks of the (mm)CIF format

Complex grammar, needs non-trivial parsers

- Many common errors are difficult to localise or even to detect (e.g. missing 'loop\_' elements)
- Some aspects of semantics are only interpretable by humans
- Multiple slightly different dialects

# PDB XML schema

#### mmCIF dictionaries can be converted into an XML schema

```
<?xml version="1.0" encoding="UTF-8" ?>
<PDBx:datablock datablockName="1KNV"
       xmlns:PDBx="http://deposit.pdb.org/pdbML/pdbx.xsd"
       xmlns:xsi="http://www.w3.org/2001/XMLSchema-instance"
       xsi:schemaLocation="http://deposit.pdb.org/pdbML/pdbx.xsd pdbx.xsd">
...
  <PDBx:atom_siteCategory>
    <PDBx:atom_site id="1">
      <PDBx:group_PDB>ATOM</PDBx:group_PDB>
```
 <PDBx:type\_symbol>N</PDBx:type\_symbol> <PDBx:label\_atom\_id>N</PDBx:label\_atom\_id> <PDBx:label alt id xsi:nil="true" /> <PDBx:label\_comp\_id>ASN</PDBx:label\_comp\_id> <PDBx:label\_asym\_id>A</PDBx:label\_asym\_id> <PDBx:label\_entity\_id>1</PDBx:label\_entity\_id> <PDBx:label\_seq\_id>4</PDBx:label\_seq\_id> <PDBx:Cartn\_x>3.407</PDBx:Cartn\_x> <PDBx:Cartn\_y>40.303</PDBx:Cartn\_y> <PDBx:Cartn\_z>50.109</PDBx:Cartn\_z>

## Ontologies and semantic networks

Ontology (Greek ων "exist", λόγος "word",  $m(n)$  motion") — a branch of philosophy that examines the question "what exists?".

Ontologies (pl.) — in Computer Science, a formal description of terms and their logical relations in some application domain.

<https://en.wikipedia.org/wiki/Ontology> [https://en.wikipedia.org/wiki/Ontology\\_\(information\\_science](https://en.wikipedia.org/wiki/Ontology_(information_science)) <http://lt.wikipedia.org/wiki/Ontologija> [http://lt.wikipedia.org/wiki/Ontologija\\_\(informatika\)](http://lt.wikipedia.org/wiki/Ontologija_(informatika))

## "Ideal" format?

Text, stadard encoding ASCII -> UTF8  $Record \leq$  > line Space separated fields Keywords indicate record types Fixed record fields and types? No size restrictions!

## Example ...

```
FORMAT My ideal macromolecular data format ver. 0.0
#
# Komentarai gali būti skirti žmogui
#
TITLE Restrikcijos endonukleazės struktūra
AUTHORS Saulius Gražulis; Elena Manakova (Mанакова, Елена)
CELL 100.0 100.0 100.0 100.0 90 90 90
SPACEGROUP P212121
#
ATOM N ASN A 4 3.407(1) 40.303(2) 50.109(11) 1.00 66.19 N
ATOM CA ASN A 4 4.752 40.029 49.523 1.00 67.25 C
...
```
## Possible uses of the format

#### Hub formats

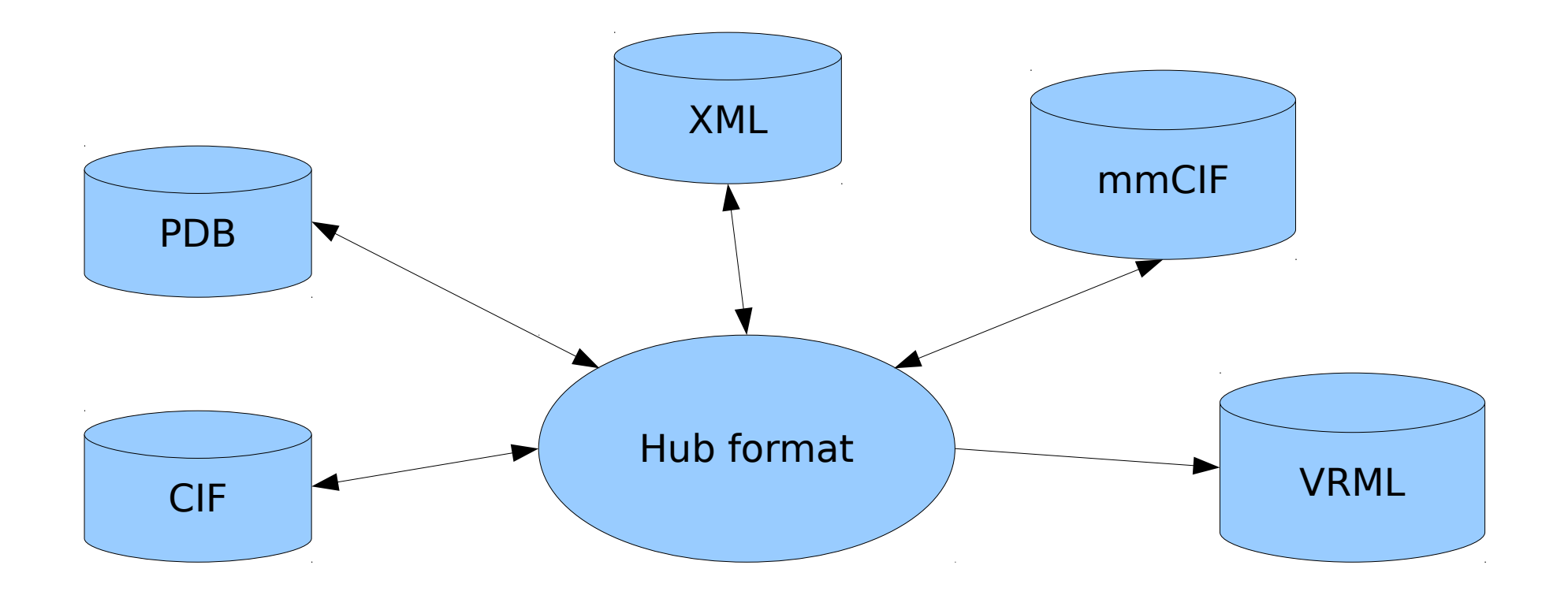

Example of a successful Hub Format: netpbm <http://netpbm.sourceforge.net/>